เริ่มต้นกับ Dreamweaver CS5

เขียนโดย Administrator วันพฤหัสบดีที่ 20 มิถุนายน 2013 เวลา 20:10 น. -

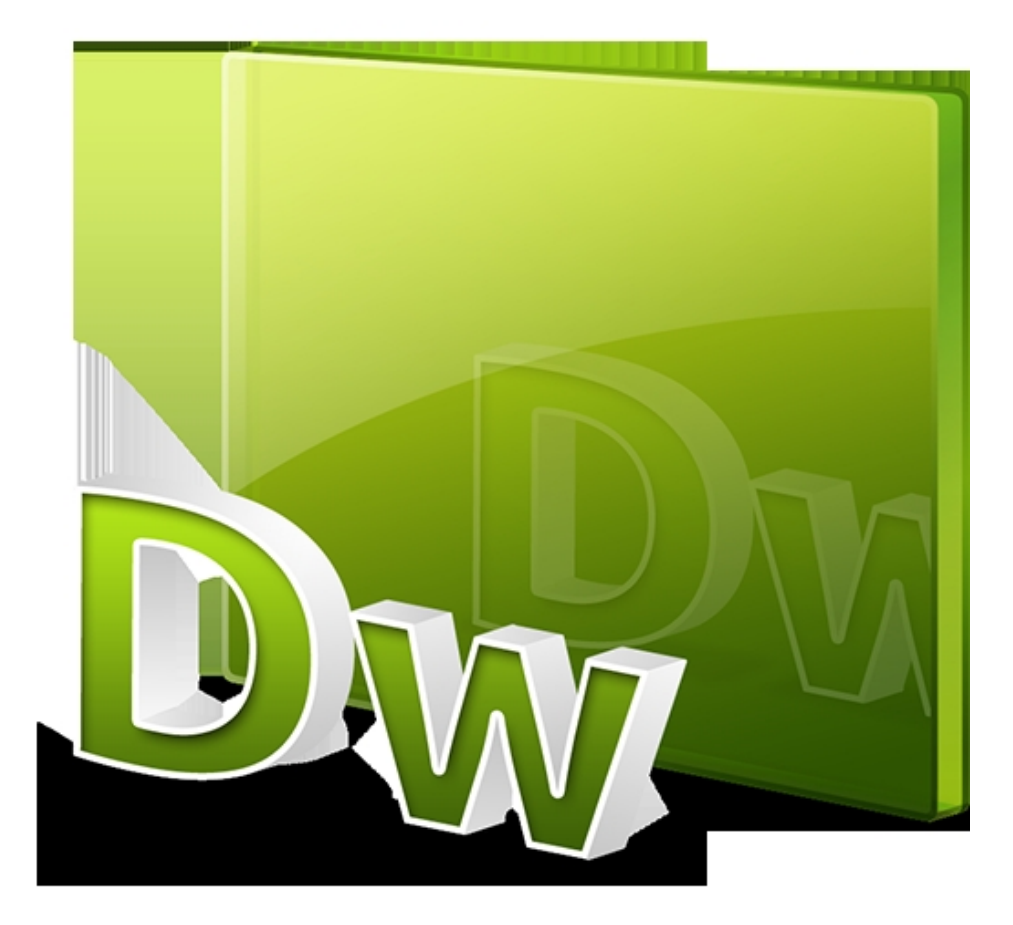